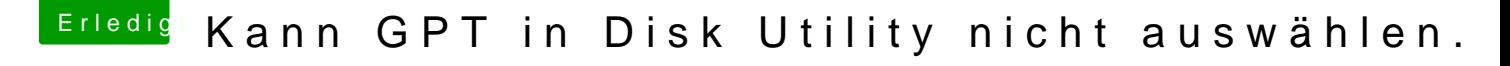

Beitrag von Doctor Plagiat vom 9. März 2018, 13:14

## [@myster](https://www.hackintosh-forum.de/index.php/User/51835-mysterox/)ox

Du kannst keine Partition mit GPT formatieren. GPT ist ein Partitionsch ganze HDD oder SSD angewendet wird. Du musst schon die gesamte Festp auswählen.

Um es weiteren Helfern leichter zu machen, solltest du bitte deine Hard oder in 's Profil in "Über mich" eintragen.